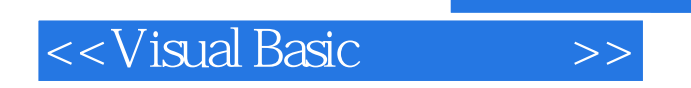

书名:<<Visual Basic程序设计>>

- 13 ISBN 9787030199492
- 10 ISBN 7030199499

出版时间:2007-8

页数:316

PDF

更多资源请访问:http://www.tushu007.com

, tushu007.com

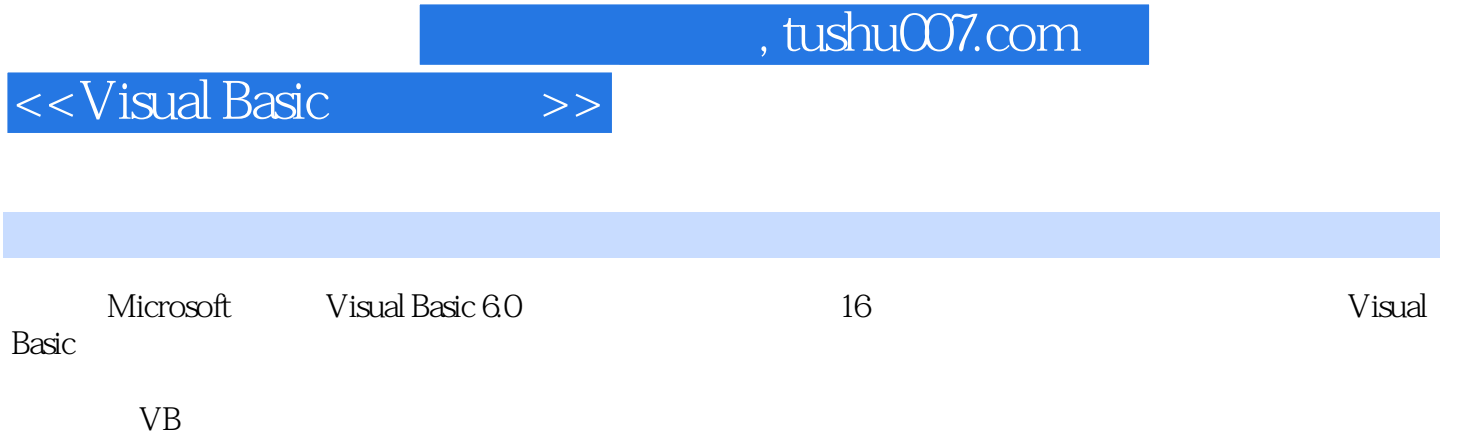

 $\frac{4}{\pi}$  ,  $\frac{4}{\pi}$  ,  $\frac{1}{\pi}$  (accession  $\frac{2006}{9}$  )

## <<Visual Basic

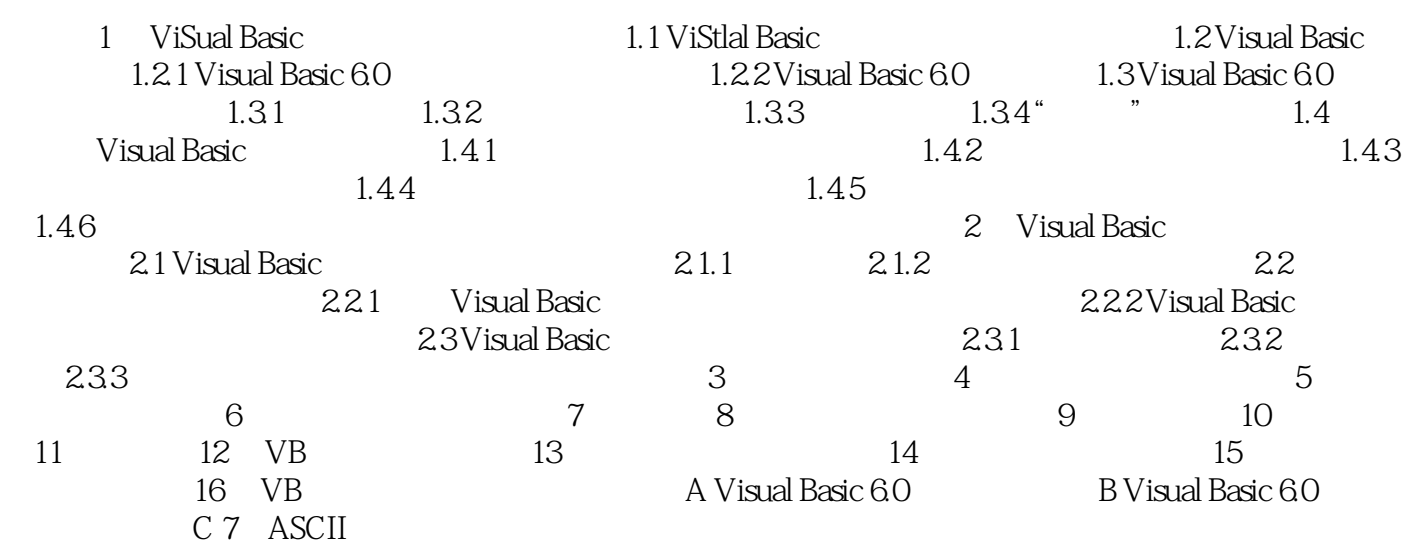

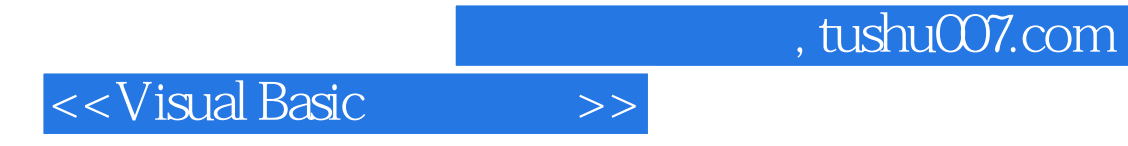

本站所提供下载的PDF图书仅提供预览和简介,请支持正版图书。

更多资源请访问:http://www.tushu007.com